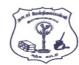

(C) {1, 3, 6, 9)

# NADAR HR.SEC.SCHOOL, RAJAPALAYAM. COMPUTER SCIENCE – MARCH - 2023

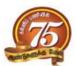

**CLASS: 12** 

**Maximum Marks: 70** Time Allowed: 3.00 Hours PART - I I. Choose the most appropriate answer from the given four alternatives and  $15 \times 1 = 15$ Write the option code and the corresponding answer. \_ members are accessible from outside the class. 1. (A) Secured members (B) Public members (C) Private members (D) Protected members. Which of the following is not a keyword in Python? 2. (A) continue (B) break (C) operator (D) while 3. The small sections of code that are used to perform a particular task is called: (A) Pseudo code (B) **Subroutines** (C) Modules (D) Files The number of important control structures in Python: 4. 3 (C) 6 (D) 4 5. Class members are accessed through \_\_\_\_operator. (B) (D) . (dot) (C) % The database Model which represents the Parent-Child relationship: 6. (A) Hierarchical (B) Relational (C) Object (D) Network The operator which is used for concatenation? 7. (A) (B) (D) Importing C++ program in a Python program is called 8. (A) Interconnecting (B) Wrapping (C) Parsing (D) Downloading 9. Command is used to remove a table from the database. (B) DROP TABLE (A) DELETE ALL (C) ALTER TABLE (D) DELETE The function that returns the largest value of the selected column is: 10. (A) HIGH() (B) MAX () (C) MAXIMUM() (D) LARGE () The datatype whose representation is known are called: 11. (A) Concrete datatype (B) Built-in datatype (C) Abstract datatype (D) Derived datatype A Function which calls itself, is called as: 12. (A) Lambda (B) Built-in (C) Return statement (D) Recursion The mode which is used when dealing with non-text files like image or exe files: 13. (A) xls mode Text mode (C) csv mode (D) Binary mode In dynamic programming, the technique is called: (A) Memoization Saving value property (B) (C) Mapping (D) Storing value property 15. Let  $setA=\{3, 6, 9\}$ ,  $setB=\{1,3,9\}$ . The result of the following snippet print(setA|setB) (B) (3, 6, 9, 1, 3, 9)(A) {1}

(D) {3, 9}

#### PART - II

## II . Answer any six questions. Question No. 24 is Compulsory.

 $6 \times 2 = 12$ 

 $6 \times 3 = 18$ 

- 16. What is a Tuple? Give an example.
- 17. What is a scope?
- 18. How will you delete a string in Python?
- 19. Write note on range () in loop.
- 20. What is class?
- 21. What is Data Manipulation Language?
- 22. Mention the default modes of the File.
- 23. List the general types of data visualization.
- 24. What will be output of the following Python code? squares [x\*\*2 for x in range(1,11)] print (squares)

#### **PART - III**

### III . Answer any six questions. Question No. 33 is compulsory.

- 25. Mention the characteristics of Interface.
- 26. What do you understand by Dynamic Programming?
- 27. Explain Ternary operator with an example.
- 28. Write the syntax of while loop.
- 29. Differentiate ceil() and floor () function.
- 30. What is the difference between csv reader() method and DictReader() class?
- 31. Differentiate fetchone () and fetchmany ().
- 32. Write a Python program to display the given pattern.

**COMPUTER** 

**COMPUTE** 

**COMPUT** 

**COMPU** 

COMP

COM CO

 $\mathbf{C}$ 

33. Write about the steps of Python program executing C++ program using control statement.

#### PART - IV

# IV. Answer all the questions.

5 X 5 = 25

34. (A) What is a List? Why List, can be called as pairs? Explain with suitable

OR

- (B) Discuss about linear search algorithm.
- 35. (A) Discuss in details about Token in Python.

OR

- (B) Explain the following built-in function.
  - (i) id() (ii) chr()
- nr() (iii) round()
- (iv) type() (v) pow()
- 36. (A) What is Nested Tuple? Explain with an example.

ΛR

- (B) Explain the different types of relationship mapping.
- 37. (A) Write the syntax for getopt() and explain its arguments and return values.

OF

- (B) Differentiate DBMS and RDBMS.
- 38. (A) Explain about differences between Histogram and Bar Graph.

OR

(B) Explain 'continue' statement with an example.